# MC-102 — Aula 07 Comandos Repetitivos:Exemplos

Instituto de Computação - Unicamp

<span id="page-0-0"></span>20 de Março de 2012

メロト メ御 トメ 君 トメ 君 トッ 君 し

# Roteiro

### <sup>1</sup> Maior Número

- 2 Soma de n Números
- 3 [Fatorial](#page-8-0)
- 4 Números Primos
- 5 Números de Fibonacci
- 6 Opcional: Decimal Binário

4 0 8

◀ 冊

 $\Omega$ 

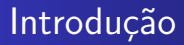

- · Vimos quais são os comandos de repetição em C.
- · Veremos agora alguns exemplos de utilização.

4 0 8

**K 向 ) (** 

 $299$ 

∍

# Maior Número

- Vamos fazer um programa que lê n números do teclado e informa qual foi o maior número impresso.
- O programa deve ter os seguintes passos:
	- **1** Lê um número n.
	- 2 Repete n vezes a leitura de um número determinando o maior.
- Como determinar o maior??

<span id="page-3-0"></span>つくい

# Maior Número

• A idéia e criarmos uma variável "maior" que sempre armazena o maior número lido até então.

```
Ler um número n
maior = recebe primeiro númeroRepetir n-1 vezes
   aux = recebe nímero
   Se aux > maior então
      Atualiza o maior
```
4 0 8

 $\Omega$ 

#### Maior Número

Soma de n Números [Fatorial](#page-8-0) Números Primos Números de Fibonacci Opcional: Decimal - Binário

### Maior Número

```
int main(){
  int cont, n;
  double maior, aux;
  printf("\n Digite a quantidade de numeros:");
  scanf("%d",&n);
  printf("\n Digite numero:");
  scanf("%lf",&maior);
  cont = 2;
  while(cont<=n){
    printf("\n Digite numero:");
    scanf("%lf",&aux);
    if(aux>maior)
       \text{major} = \text{aux}:cont++;
  }
  printf("\\n0 major e:\%21f\\n"major);
```
[MC-102 — Aula 05](#page-0-0)

# Soma de *n* Números

- · Vamos fazer um programa que lê n números do teclado e informa a soma destes.
- · Uma variável soma irá armazenar a soma dos números até um determinado ponto de execução.
- $\bullet$  Ao ler um próximo número, como atualizar soma?
	- $\bullet$  Basta fazer: soma = soma + numero;

<span id="page-6-0"></span>つくい

### Soma de *n* Números

```
int main(){
    int n, soma=0, aux;
    printf("Quantidade de numeros:");
    scanf("%d",&n);
    while(n>0){
        printf("Digite proximo numero:");
        scanf("%d",&aux);
        some = soma + aux;n--;
    }
   printf("A soma dos numeros e: %d\n", soma);
}
```
メロメ メ母メ メミメ メミメ

# Fatorial

- Vamos fazer um programa que lê um número inteiro positivo n do teclado e informa qual o seu fatorial.
- O programa deve ter os seguintes passos:
	- **1** Lê um número n.
	- 2 Calcula  $n * (n-1) * ... * 2 * 1$
- **Como fazer este cálculo??**
- $\bullet$  Note que *n* não é fixo portanto temos que usar comandos repetitivos.

4 0 8

<span id="page-8-0"></span>→ 伊 ▶ → 手

# Fatorial

- $\bullet$  A idéia e criarmos uma variável "fat" que na *i-*ésima iteração do laço vale  $fat = i!$ .
- Portanto para calcular  $(i + 1)!$  podemos fazer  $fat = (i + 1) * i!$ .
- $\bullet$  Mas antes da atribuição fat = i!, portanto faremos  $fat = (i + 1) * fat$

```
Ler um número n
cont = 1fat = 1Repetir n vezes
   fat = fat * cont\text{cont} = \text{cont} +1
```
**∢ロト ∢母ト ∢∃ト** 

 $\Omega$ 

### Fatorial

```
int main(){
  int cont, n;
  int fat;
  printf("\n Digite numero:");
  scanf("%d",&n);
  /* Voce deveria testar se n>0 */
  for(fat=1, cont=1; cont<=n; cont++){
    fat = fat*cont;}
  printf("\n0 fatorial e:\Lambda\<sup>n</sup>",fat);
}
```
[MC-102 — Aula 05](#page-0-0)

4 0 8

 $\rightarrow$   $\oplus$   $\rightarrow$   $\rightarrow$   $\oplus$   $\rightarrow$ 

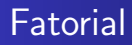

- $\bullet$  No exemplo anterior o fatorial é calculado corretamente para  $n < 16$ .
- Se  $n = 17$  o fatorial fornece um valor negativo!!!
- Por que??

**∢ ロ ▶ - ∢ 伊 ▶ - ∢ ∃** 

э

# Fatorial

#### Solução

- Um inteiro usa 32 bits para ser representado.
- Podemos trocar o tipo de fat para unsigned int
- · Ou trocar para double!!

**K ロ ▶ K 伊 ▶ K** 

э

 $\Omega$ 

```
Maior Número
       Soma de n Números
                  Fatorial
          Números Primos
     Números de Fibonacci
Opcional: Decimal - Binário
```

```
int main(){
  int cont, n;
  double fat;
  printf("\n Digite numero:");
  scanf("%d",&n);
  /* Voce deveria testar se n>0 */
  for(fat=1, cont=1; cont<=n; cont++){
    fat = fat*cont;}
 printf("\nO fatorial e:%lf\n",fat);
}
```
メロメ メ母メ メミメ メミメ

э

# Números Primos

- Um número é primo se seus únicos divisores são 1 e ele mesmo.
- O Dado um número n como detectar se este é ou não primo?? **1** Lê um número *n*.
	- **2** Testa se nenhum dos números entre 2 e  $n/2$  divide n.
- $\bullet$  Lembre-se que o operador % retorna o resto da divisão.
- <span id="page-14-0"></span> $\bullet$  Portanto  $(a\%b)$  é zero se e somente se b divide a.

### Números Primos

```
Ler um número n
cont = 2Enquanto cont \leq n/2 faça
   Se n%cont for igual a zero Então
       N não é primo
   cont = cont +1
```
イロン イ何ン イヨン イヨン

 $299$ 

重

# Números Primos

```
int main(){
  int cont=2, eprimo=1, n;
  printf("\n Digite um numero:");
  scanf("%d",&n);
  while( (cont<=n/2) && (eprimo) ){
    if(n%cont == 0)eprimo=0;
    cont++;
  }
  if(eprimo)
   printf("nE primo!!n";
  else
   printf("\nNao e primo!!\n");
}
```
4 0 8

**K 何 ▶ 【 手 ▶** 

# Números de Fibonacci

- A série de Fibonacci é:  $1, 1, 2, 3, 5, 8, 13, \ldots$
- $\bullet$  Ou seja o *n*-ésimo termo é a soma dos dois anteriores

$$
F(n) = F(n-1) + F(n-2)
$$

onde  $F(1) = 1$  e  $F(2) = 1$ .

• Vamos fazer um programa que imprime os primeiros n nímeros da série.

<span id="page-17-0"></span>4 0 8

# Números de Fibonacci

```
Ler um número inteiro n (assume que é positivo)
contador = 1f_{\text{actual}} = 1, f_{\text{ant}} = 0Enquanto contador \leq n faça
           Imprime f_atual
           aux = f_aturalf_{\text{actual}} = f_{\text{actual}} + f_{\text{ant}}f ant = aux
           contador = contador +1
```
メロメ メ母メ メミメ メミメ

 $\Omega$ 

### Números de Fibonacci

```
int main(){
  int n, f_ant, f_atual, f_aux, cont;
  printf("\n Digite um numero:");
  scanf("%d",&n);
  cont = 1;
  f_ant=0; f_atual=1;
  while( cont<=n ){
     printf(" \%d, ", f_atual);
    f_aux = f_attual;f<sub>_atual</sub> = f<sub>_atual</sub> + f<sub>_ant;</sub>
     f_{\text{ant}} = f_{\text{aux}};
     cont++;
  }
  print(f("n");
}
```
<span id="page-19-0"></span>イロト イ母 トイヨ トイヨ トー

# Opcional: Representação Decimal-Binário

- Já sabemos que um computador armazena todas as informações na forma binária.
- $\bullet$   $\acute{F}$  útil saber como converter valores decimais em binário.
- $\bullet$  Dado um número em binário  $b_n b_{n-1} \ldots b_2 b_1 b_0$ , este corresponde na forma decimal à:

$$
\sum_{i=0}^n b_i \cdot 2^i
$$

**•** Exemplos:

$$
101 = 2^2 + 2^0 = 5
$$

 $1001110100 = 2^9 + 2^6 + 2^5 + 2^4 + 2^2 = 512 + 64 + 32 + 16 + 4 = 628$ 

• OBS: Em uma palavra no computador um bit é usado para indicar o sinal:  $-$  ou  $+$ . ∢ロト ∢母ト ∢ヨト ∢ヨト

<span id="page-20-0"></span>つくい

# Opcional: Representação Decimal-Binário

- Vamos supor que lemos do teclado um inteiro binário.
- $\bullet$  Ou seja, ao lermos  $n = 111$  assumimos que este é o número binário (e não cento e onze).
- Como transformar este número no correspondente valor decimal (7 neste caso)??
- Basta usarmos a expressão:

$$
\sum_{i=0}^n b_i \cdot 2^i
$$

Para isso porém devemos conseguir recuperar os uns e zeros individualmente.

- $\bullet$  Fácil:  $n\%10$  recupera cada um dos dígitos de n.
- •Além disso  $n = n/10$  $n = n/10$  remove o último dígi[to](#page-22-0) [de](#page-21-0) n[.](#page-19-0)

<span id="page-21-0"></span>つくい

# Opcional: Representação Decimal-Binário

```
int main(){
  int n, dec, pot, digito;
  printf("\n Digite um numero:");
  scanf("%d",&n);
  pot = 1; dec = 0;
  while( n := 0) {
    digito = n\frac{0}{10};
    dec = dec + (digito*pot);n = n/10:
    pot = pot*2;}
  printf("\n \frac{\dagger}{\dagger} \n", dec);
}
```
4 0 8

<span id="page-22-0"></span>- ④ (印) → ④ (日) → ④ (日) →

# Opcional: Representação Decimal-Binário

- $\bullet$  Agora dado um número em decimal como obter o correspondente em binário.
- Qualquer número pode ser escrito como uma soma de potências de 2:

$$
5 = 22 + 20
$$
  
13 = 2<sup>3</sup> + 2<sup>2</sup> + 2<sup>0</sup>

● O que acontece se fizermos sucessivas divisões por 2 de um número decimal?

> $13/2 = 6$  com resto 1  $6/2 = 3$  com resto 0  $3/2 = 1$  com resto 1  $1/2 = 1$  $1/2 = 1$  com resto  $1$  $299$ [MC-102 — Aula 05](#page-0-0)

### Opcional: Representação Decimal-Binário

```
int main(){
  int n, bin, aux, pot;
  printf("\n Digite um numero:");
  scanf("%d",&n);
  bin=0;
  pot=1;
  while( n > 0 ){
    aux = n\frac{2}{3};
    bin = bin + (aux*pot);n = n/2;
    pot = pot*10;
  }
  printf("\n %d\n",bin);
}
```
メロメ メ母メ メミメ メミメ

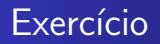

• Faça um programa em C que calcule o máximo divisor comum de dois números  $m$ , n. Você deve utilizar a seguinte regra do cálculo do mdc com  $m \geq n$ 

$$
mdc(m, n) = m \text{ se } n = 0
$$

$$
mdc(m, n) = mdc(n, m\%n) \text{ se } n > 0
$$

4 0 8

→ 何 ▶ → 三 ▶